#### CS 61C:

Great Ideas in Computer Architecture

Running a Program - CALL

(Compiling, Assembling,

Linking, and Loading)

Instructors:

John Wawrzynek & Vladimir Stojanovic http://inst.eecs.Berkeley.edu/~cs61c/fa15

#### Review

- I-Format: instructions with immediates,
   lw/sw (offset is immediate), and beq/bne
  - But not the shift instructions
  - Branches use PC-relative addressing
- opcode rs rt immediate
- J-Format: j and jal (but not jr)
  - Jumps use absolute addressing
- J: opcode target address
  - R-Format: all other instructions
- R: opcode rs rt rd shamt funct

### Integer Multiplication (1/3)

Paper and pencil example (unsigned):

```
Multiplicand
Multiplier
              x1001
           +1000
            1001000
                     72
```

• m bits x n bits = m + n bit product

## Integer Multiplication (2/3)

- In MIPS, we multiply registers, so:
  - 32-bit value x 32-bit value = 64-bit value
- Syntax of Multiplication (signed):
  - mult register1, register2
  - Multiplies 32-bit values in those registers & puts
     64-bit product in special result registers:
    - puts product upper half in hi, lower half in lo
  - hi and lo are 2 registers separate from the 32 general purpose registers
  - Use mfhi register & mflo register to move from hi, lo to another register

## Integer Multiplication (3/3)

- Example:
  - in C: a = b \* c;
  - in MIPS:
    - let b be \$s2; let c be \$s3; and let a be \$s0 and \$s1 (since it may be up to 64 bits)

- Note: Often, we only care about the lower half of the product
  - Pseudo-inst. mul expands to mult/mflo

### Integer Division (1/2)

Paper and pencil example (unsigned):

Dividend = Quotient x Divisor + Remainder

#### Integer Division (2/2)

- Syntax of Division (signed):
  - div register1, register2
  - Divides 32-bit register 1 by 32-bit register 2:
  - puts remainder of division in hi, quotient in lo
- Implements C division (/) and modulo (%)
- Example in C: a = c / d; b = c % d;
- in MIPS: a↔\$s0; b↔\$s1; c↔\$s2; d↔\$s3

```
div $s2,$s3 # lo=c/d, hi=c%d
mflo $s0 # get quotient
mfhi $s1 # get remainder
```

# Levels of Representation/Interpretation

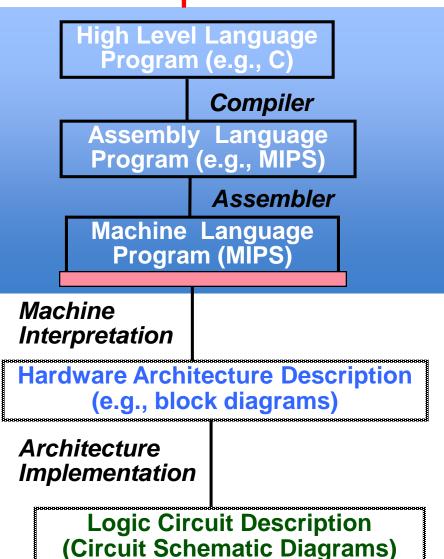

```
temp = v[k];
v[k] = v[k+1];
v[k+1] = temp;

lw $t0,0($2)
lw $t1,4($2)
sw $t1,0($2)
sw $t0,4($2)

0000 1001 1100 0110 1010 1111 0101 1000
1010 1111 0101 1000 0000 1001 1100 0110
1100 0110 1010 1111 0101 1000 0000 1001
0101 1000 0000 1001 1100 0110 1111
```

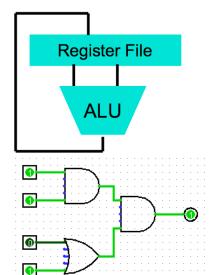

+ How to take a program and run it

## Language Execution Continuum

An Interpreter is a program that executes other programs.

|                          | Java bytecode |                        |  |
|--------------------------|---------------|------------------------|--|
| Scheme Java C++ C        | Assembly      | Machine code           |  |
| Easy to program          |               | Difficult to program   |  |
| Inefficient to interpret |               | Efficient to interpret |  |

- Language translation gives us another option
- In general, we interpret a high-level language when efficiency is not critical and translate to a lower-level language to increase performance

## Interpretation vs Translation

- How do we run a program written in a source language?
  - Interpreter: Directly executes a program in the source language
  - Translator: Converts a program from the source language to an equivalent program in another language
- For example, consider a Python program
   foo.py

## Interpretation

Python program: foo.py

Python interpreter

 Python interpreter is just a program that reads a python program and performs the functions of that python program.

## Interpretation

- Any good reason to interpret machine language in software?
- MARS— useful for learning / debugging
- Apple Macintosh conversion
  - Switched from Motorola 680x0 instruction architecture to PowerPC.
    - Similar issue with switch to x86
  - Could require all programs to be re-translated from high level language
  - Instead, let executables contain old and/or new machine code, interpret old code in software if necessary (emulation)

#### Interpretation vs. Translation? (1/2)

- Generally easier to write interpreter
- Interpreter closer to high-level, so can give better error messages (e.g., MARS)
  - Translator reaction: add extra information to help debugging (line numbers, names)
- Interpreter slower (10x?), code smaller (2x?)
- Interpreter provides instruction set independence: run on any machine

### Interpretation vs. Translation? (2/2)

- Translated/compiled code almost always more efficient and therefore higher performance:
  - Important for many applications, particularly operating systems.
- Translation/compilation helps "hide" the program "source" from the users:
  - One model for creating value in the marketplace (eg. Microsoft keeps all their source code secret)
  - Alternative model, "open source", creates value by publishing the source code and fostering a community of developers.

#### Steps in compiling a C program

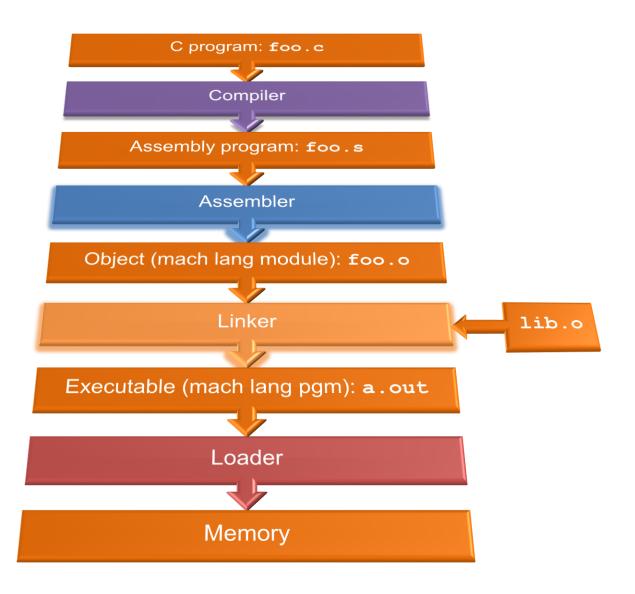

# Compiler

- Input: High-Level Language Code (e.g., foo.c)
- Output: Assembly Language Code (e.g., foo.s for MIPS)
- Note: Output may contain pseudo-instructions
- <u>Pseudo-instructions</u>: instructions that assembler understands but not in machine For example:
  - -move  $\$s1,\$s2 \Rightarrow add \$s1,\$s2,\$zero$

#### Where Are We Now?

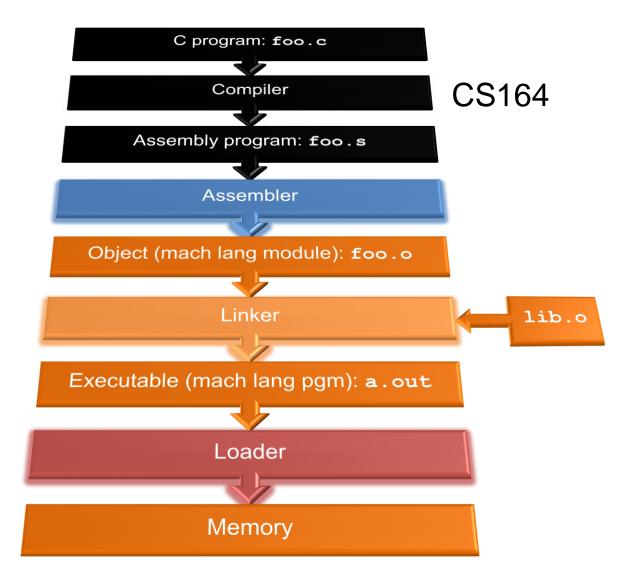

#### Assembler

- Input: Assembly Language Code (MAL)
   (e.g., foo.s for MIPS)
- Output: Object Code, information tables (TAL)
   (e.g., foo.o for MIPS)
- Reads and Uses Directives
- Replace Pseudo-instructions
- Produce Machine Language
- Creates Object File

#### Assembler Directives (p. A-51.. A-53)

- Give directions to assembler, but do not produce machine instructions
  - . text: Subsequent items put in user text segment (machine code)
  - .data: Subsequent items put in user data segment (binary rep of data in source file)
  - .glob1 sym: declares sym global and can be referenced from other files
  - .asciiz str: Store the string str in memory and null-terminate it
  - .word w1...wn: Store the *n* 32-bit quantities in successive memory words

## Pseudo-instruction Replacement

 Assembler treats convenient variations of machine language instructions as if real instructions
 Pseudo: Real:

```
subu $sp,$sp,32
                     addiu $sp,$sp,-32
sd $a0, 32($sp)
                     sw $a0, 32($sp)
                     sw $a1, 36($sp)
                     mult $t6,$t5
mul $t7,$t6,$t5
                     mflo $t7
                     addiu $t0,$t6,1
addu $t0,$t6,1
                     slti $at,$t0,101
ble $t0,100,loop
                     bne $at,$0,loop
la $a0, str
                     lui $at,left(str)
                     ori $a0,$at,right(str)
```

# Clicker/Peer Instruction

Which of the following is a correct TAL instruction sequence for la \$v0, FOO?\*

%hi(label), tells assembler to fill upper 16 bits of label's addr %lo(label), tells assembler to fill lower 16 bits of label's addr

A: ori \$v0, %hi(FOO) addiu \$v0, %lo(FOO)

D: lui \$v0, %hi(FOO) addiu \$v0, %lo(FOO)

B: ori \$v0, %lo(FOO) lui \$v0, %hi(FOO)

E: la \$v0, FOO is already a TAL instruction

C: lui \$v0, %lo(FOO)

ori \$v0, %hi(FOO)

\*Assume the address of FOO is 0xABCD0124

#### Administrivia

- HW1 out, due 9/27 @ 23:59:59
- Proj 1 due today @ 23:59:59
  - Make sure you test your code on hive machines, that's where we'll grade them
- Proj 2 Team Registration on Piazza

Please fill-out Bitbucket EdX form on Piazza

# Producing Machine Language (1/3)

- Simple Case
  - Arithmetic, Logical, Shifts, and so on
  - All necessary info is within the instruction already
- What about Branches?
  - PC-Relative
  - So once pseudo-instructions are replaced by real ones, we know by how many instructions to branch
- So these can be handled

# Producing Machine Language (2/3)

- "Forward Reference" problem
  - Branch instructions can refer to labels that are "forward" in the program:

```
or $v0, $0, $0
L1: slt $t0, $0, $a1
beq $t0, $0, L2
addi $a1, $a1, -1
j L1
L2: add $t1, $a0, $a1
```

- Solved by taking 2 passes over the program
  - First pass remembers position of labels
  - Second pass uses label positions to generate code

# Producing Machine Language (3/3)

- What about jumps (j and jal)?
  - Jumps require absolute address
  - So, forward or not, still can't generate machine instruction without knowing the position of instructions in memory
- What about references to static data?
  - la gets broken up into lui and ori
  - These will require the full 32-bit address of the data
- These can't be determined yet, so we create two tables...

# Symbol Table

- List of "items" in this file that may be used by other files
- What are they?
  - Labels: function calling
  - Data: anything in the .data section; variables
     which may be accessed across files

#### **Relocation Table**

- List of "items" this file needs the address of later
- What are they?
  - Any label jumped to: j or jal
    - internal
    - external (including lib files)
  - Any piece of data in static section
    - such as the la instruction

# **Object File Format**

- object file header: size and position of the other pieces of the object file
- text segment: the machine code
- data segment: binary representation of the static data in the source file
- relocation information: identifies lines of code that need to be fixed up later
- symbol table: list of this file's labels and static data that can be referenced
- debugging information
- A standard format is ELF (except MS)

#### Where Are We Now?

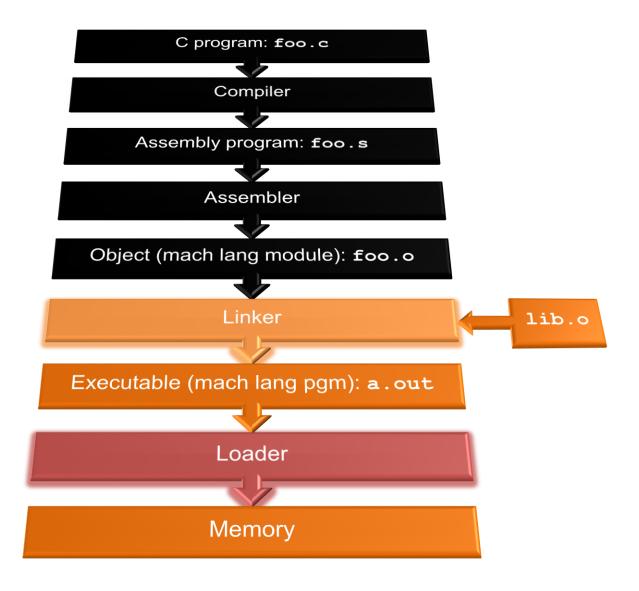

# Linker (1/3)

- Input: Object code files, information tables (e.g., foo.o, libc.o for MIPS)
- Output: Executable code
   (e.g., a.out for MIPS)
- Combines several object (.o) files into a single executable ("<u>linking</u>")
- Enable separate compilation of files
  - Changes to one file do not require recompilation of the whole program
    - Windows NT source was > 40 M lines of code!
  - Old name "Link Editor" from editing the "links" in jump and link instructions

# Linker (2/3)

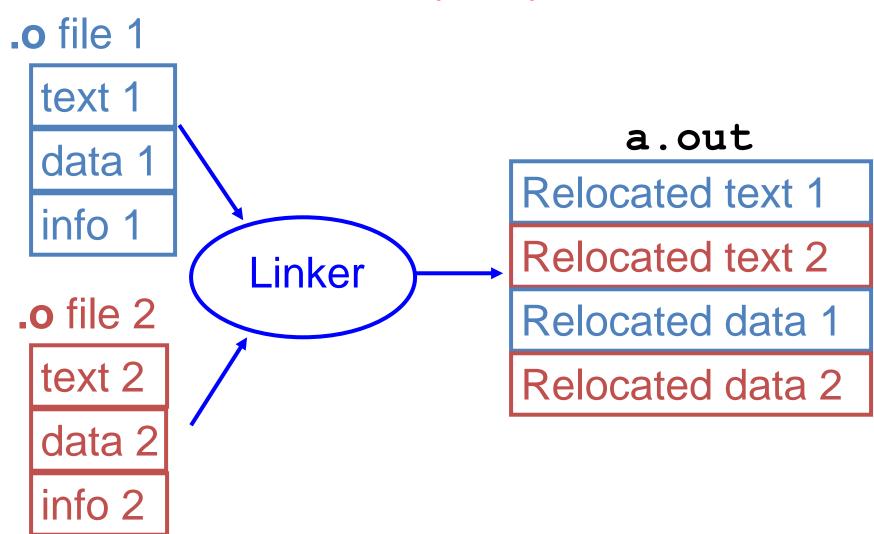

# Linker (3/3)

- Step 1: Take text segment from each . o file and put them together
- Step 2: Take data segment from each . o file, put them together, and concatenate this onto end of text segments
- Step 3: Resolve references
  - Go through Relocation Table; handle each entry
  - That is, fill in all absolute addresses

# Four Types of Addresses

- PC-Relative Addressing (beg, bne)
  - never relocate
- Absolute Function Address (j, jal)
  - always relocate
- External Function Reference (usually jal)
  - always relocate
- Static Data Reference (often lui and ori)
  - always relocate

#### Absolute Addresses in MIPS

- Which instructions need relocation editing?
  - J-format: jump, jump and link

| j/jal | XXXXX |
|-------|-------|
|-------|-------|

 Loads and stores to variables in static area, relative to global pointer

| lw/sw | \$gp | \$x | address |
|-------|------|-----|---------|
|-------|------|-----|---------|

— What about conditional branches?

PC-relative addressing preserved even if code moves

# Resolving References (1/2)

- Linker assumes first word of first text segment is at address 0x0400000.
  - (More later when we study "virtual memory")
- Linker knows:
  - length of each text and data segment
  - ordering of text and data segments
- Linker calculates:
  - absolute address of each label to be jumped to (internal or external) and each piece of data being referenced

# Resolving References (2/2)

- To resolve references:
  - search for reference (data or label) in all "user" symbol tables
  - if not found, search library files(for example, for printf)
  - once absolute address is determined, fill in the machine code appropriately
- Output of linker: executable file containing text and data (plus header)

### Where Are We Now?

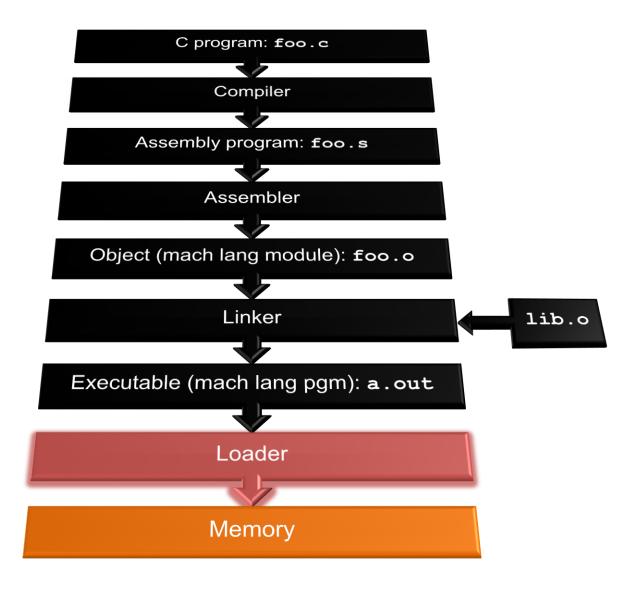

### **Loader Basics**

- Input: Executable Code
   (e.g., a.out for MIPS)
- Output: (program is run)
- Executable files are stored on disk
- When one is run, loader's job is to load it into memory and start it running
- In reality, loader is the operating system (OS)
  - loading is one of the OS tasks

### Loader ... what does it do?

- Reads executable file's header to determine size of text and data segments
- Creates new address space for program large enough to hold text and data segments, along with a stack segment
- Copies instructions and data from executable file into the new address space
- Copies arguments passed to the program onto the stack
- Initializes machine registers
  - Most registers cleared, but stack pointer assigned address of 1st free stack location
- Jumps to start-up routine that copies program's arguments from stack to registers & sets the PC
  - If main routine returns, start-up routine terminates program with the exit system call

## Clicker/Peer Instruction

At what point in process are all the machine code bits determined for the following assembly instructions:

- 1) addu \$6, \$7, \$8
- 2) jal fprintf
- A: 1) & 2) After compilation
- B: 1) After compilation, 2) After assembly
- C: 1) After assembly, 2) After linking
- D: 1) After assembly, 2) After loading
- E: 1) After compilation, 2) After linking

# Break

### Example: $\underline{C} \Rightarrow Asm \Rightarrow Obj \Rightarrow Exe \Rightarrow Run$

#### C Program Source Code: prog. c

"printf" lives in "libc"

```
#include <stdio.h>
int main (int argc, char *argv[]) {
 int i, sum = 0;
 for (i = 0; i \le 100; i++)
   sum = sum + i * i;
printf ("The sum of sq from 0 .. 100 is
 %d\n", sum);
```

42

# Compilation: MAL

```
.text
  .align 2
  .globl main
main:
  subu $sp,$sp,32
  sw $ra, 20($sp)
  sd $a0, 32($sp)
  sw $0, 24($sp)
  sw $0, 28($sp)
loop:
  lw $t6, 28($sp)
  mul $t7, $t6,$t6
  lw $t8, 24($sp)
  addu $t9,$t8,$t7
  sw $t9, 24($sp)
```

```
addu $t0, $t6, 1
  sw $t0, 28($sp)
 ble $t0,100, loop
 la $a0, str
 lw $a1, 24($sp)
  jal printf
 move $v0, $0
 lw $ra, 20($sp)
  addiu $sp,$sp,32
  jr $ra
            Where are
  .data
  .align 0 7 pseudo-
             instructions?
str:
  .asciiz "The sum
  of sq from 0 ..
```

100 is %d\n"

# Compilation: MAL

```
.text
  .align 2
  .globl main
main:
  subu $sp,$sp,32
  sw $ra, 20($sp)
  sd $a0, 32($sp)
  sw $0, 24 (\$sp)
  sw $0, 28($sp)
loop:
  lw $t6, 28($sp)
  mul $t7, $t6,$t6
  lw $t8, 24($sp)
  addu $t9,$t8,$t7
  sw $t9, 24($sp)
```

```
addu $t0, $t6, 1
  sw $t0, 28($sp)
 ble $t0,100, loop
 la $a0, str
 lw $a1, 24($sp)
 jal printf
 move $v0, $0
 lw $ra, 20($sp)
  addiu $sp,$sp,32
  jr $ra
            7 pseudo-
  .data
  .align 0 instructions
             underlined
str:
  .asciiz "The sum
  of sq from 0 ..
  100 is %d\n"
```

## Assembly step 1:

Remove pseudoinstructions, assign addresses

```
00 addiu $29,$29,-32
04 sw$31,20($29)
08 sw$4, 32($29)
Oc sw$5, 36($29)
10 sw $0, 24($29)
14 sw $0, 28($29)
18 lw $14, 28($29)
1c multu $14, $14
20 mflo $15
24 lw $24, 24($29)
28 addu $25,$24,$15
2c sw $25, 24($29)
```

```
30 addiu $8,$14, 1
  34 sw$8,28($29)
  38 slti $1,$8, 101
3c bne $1,$0, loop
 40 lui $4, l.str
 44 ori $4,$4,r.str
  48 lw$5,24($29)
  4c jal printf
  50 add $2, $0, $0
  54 lw $31,20($29)
  58 addiu $29,$29,32
  5c jr $31
```

## Assembly step 2

#### Create relocation table and symbol table

Symbol Table

```
Label address (in module) type
main: 0x0000000 global text
loop: 0x00000018 local text
str: 0x0000000 local data
```

#### Relocation Information

| Address    | Instr. type | Dependency |
|------------|-------------|------------|
| 0x00000040 | lui         | l.str      |
| 0x00000044 | ori         | r.str      |
| 0x0000004c | jal         | printf     |

## Assembly step 3

#### **Resolve local PC-relative labels**

```
00 addiu $29,$29,-32
04 sw $31,20($29)
08 sw $4, 32($29)
0c sw $5, 36($29)
10 sw $0, 24($29)
14 sw $0, 28($29) 44 ori $4,$4,r.str
18 lw $14, 28($29)
1c multu $14, $14
20 mflo $15
24 lw $24, 24($29)
28 addu $25,$24,$15
2c sw $25, 24($29)
```

```
30 addiu $8,$14, 1
   34 sw $8,28($29)
   38 slti $1,$8, 101
  3c bne $1,$0, -10
40 lui $4, l.str
  48 lw $5,24($29)
   4c jal printf
   50 add $2, $0, $0
   54 lw $31,20($29)
   58 addiu $29,$29,32
  5c jr
           $31
```

# Assembly step 4

- Generate object (.o) file:
  - Output binary representation for
    - text segment (instructions)
    - data segment (data)
    - symbol and relocation tables
  - Using dummy "placeholders" for unresolved absolute and external references

### Text segment in object file

0x000000 001001111011110111111111111100000 101011111011111100000000000010100  $0 \times 0 0 0 0 0 4$ 01001000000000000100000  $0 \times 0000008$ .001010000000000100100  $0 \times 000000$ c  $0 \times 000010$ 0000000000000000  $0 \times 000014$ 10100000000000000011  $0 \times 000018$  $0 \times 00001c$ 10011100000000000001  $0 \times 000020$  $0 \times 000024$ 1001000000000000000 0x000028 100000001000000000110 0x00002c 101011111010100000000000000011100  $0 \times 000030$  $0 \times 000034$ 0x000038  $0 \times 00003c$ 11001000000000001  $0 \times 000040$  $0 \times 0 0 0 0 4 4$  $0 \times 000048$  $0 \times 00004c$  $0 \times 000050$  $0 \times 000054$ 1101111010000000000100000  $0 \times 000058$ 0x00005c 0000000000000000000100000100001

## Link step 1: combine prog.o, libc.o

- Merge text/data segments
- Create absolute memory addresses
- Modify & merge symbol and relocation tables
- Symbol Table

```
- Label Address
main: 0x00000000
loop: 0x00000018
str: 0x10000430
printf: 0x000003b0 ...
```

Relocation Information

| <ul><li>Address</li></ul>  | Instr. Type | Dependency |     |
|----------------------------|-------------|------------|-----|
| 0x0000040                  | lui         | l.str      |     |
| $0 \times 0 0 0 0 0 0 4 4$ | ori         | r.str      |     |
| 0x000004c                  | jal         | printf     | ••• |

## Link step 2:

- Edit Addresses in relocation table
  - (shown in TAL for clarity, but done in binary)

```
00 addiu $29,$29,-32
04 sw$31,20($29)
08 \text{ sw} \$4, 32 (\$29)
0c sw$5, 36($29)
10 sw $0, 24($29)
14 sw $0, 28($29)
18 lw $14, 28($29)
1c multu $14, $14
20 mflo $15
24 lw $24, 24($29)
28 addu $25,$24,$15
2c sw $25, 24($29)
```

```
30 addiu $8,$14, 1
34 sw$8,28($29)
38 slti $1,$8, 101
3c bne $1,$0, -10
40 lui $4, 4096
44 ori $4,$4,1072
48 lw$5,24($29)
4c jal 812
50 add $2, $0, $0
54 lw $31,20($29)
58 addiu $29,$29,32
5c jr$31
```

# Link step 3:

- Output executable of merged modules
  - Single text (instruction) segment
  - Single data segment
  - Header detailing size of each segment

#### NOTE:

 The preceeding example was a much simplified version of how ELF and other standard formats work, meant only to demonstrate the basic principles.

## Static vs Dynamically linked libraries

- What we've described is the traditional way: statically-linked approach
  - The library is now part of the executable, so if the library updates, we don't get the fix (have to recompile if we have source)
  - It includes the <u>entire</u> library even if not all of it will be used
  - Executable is self-contained
- An alternative is dynamically linked libraries (DLL), common on Windows & UNIX platforms

en.wikipedia.org/wiki/Dynamic\_linking

## Dynamically linked libraries

- Space/time issues
  - + Storing a program requires less disk space
  - + Sending a program requires less time
  - + Executing two programs requires less memory (if they share a library)
  - At runtime, there's time overhead to do link
- Upgrades
  - + Replacing one file (libXYZ.so) upgrades every program that uses library "XYZ"
  - Having the executable isn't enough anymore

# Dynamically linked libraries

- The prevailing approach to dynamic linking uses machine code as the "lowest common denominator"
  - The linker does not use information about how the program or library was compiled (i.e., what compiler or language)
  - This can be described as "linking at the machine code level"
  - This isn't the only way to do it …

#### In Conclusion...

- Compiler converts a single HLL file into a single assembly language file.
- Assembler removes pseudoinstructions, converts what it can to machine language, and creates a checklist for the linker (relocation table). A .s file becomes a .o file.
  - Does 2 passes to resolve addresses, handling internal forward references
- Linker combines several .o files and resolves absolute addresses.
  - Enables separate compilation,
     libraries that need not be compiled,
     and resolves remaining addresses
- Loader loads executable into memory and begins execution.

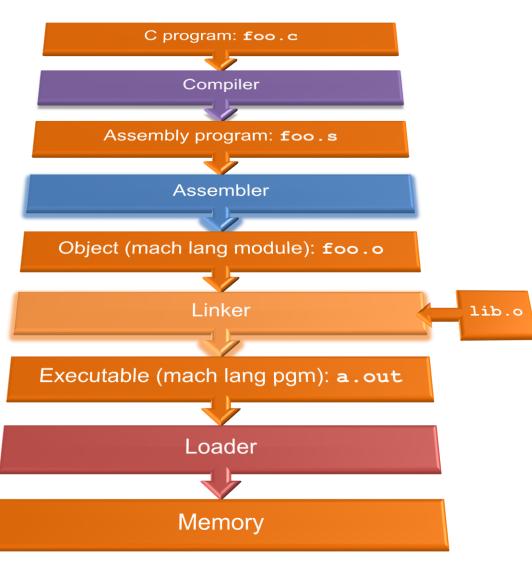